# Nuevos protocolos

 Área de Ingeniería Telemática Dpto. Automática y Computación  *http://www.tlm.unavarra.es/*

# What's wrong with HTTP1 ? 1.0/1.1

### Problemas de HTTP / 1.0 1.1

- ‣ El protocolo HTTP/1.1 se ha convertido en el protocolo para todo en Internet
	- ‣ No es tan simple como se pretendia
	- ‣ Incluso con extensiones para peticiones ser->cli y sockets
	- ‣ HTTP 1.1 especificación complicada con muchas opciones
- ‣ Uso ineficiente de TCP
	- ‣ Muchas conexiones pequeñas
- ‣ Objetos con cada vez mayores y muchos
	- ‣ Descargar unos 2MB para ver una pagina
	- ▶ En unos 90-100 objetos
	- ▶ 37 objetos por pagina en las 300000 sitios mas populares
- ‣ La web no es como en 1997

### Problemas de HTTP / 1.0 1.1

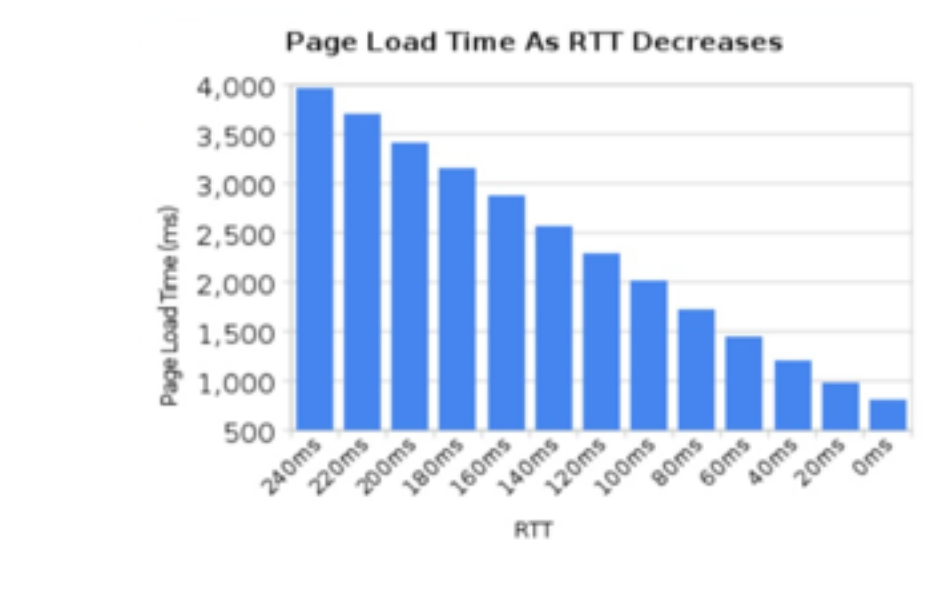

‣ Head of Line Blocking

‣ **Latencia** 

- ▶ El pipelining no lo arregla
- ‣ En 2014 la mayoría de los navegadores en 2014 no implementan pipelining

#### Intentando resolver los problemas

- ‣ Spriting (enviando una sola imagen para luego utilizar trozos)
- ‣ Inlining (incrustando datos de imágenes en css)
- ‣ Concatenation (uniendo todo js en un fichero)
- ‣ Sharding (manteniendo conexiones en paralelo)

 $\blacktriangleright$  ...

#### El estado actual…

#### ‣ i.e: carga de www.tlm.unavarra.es ( con RTT < 1ms !! )

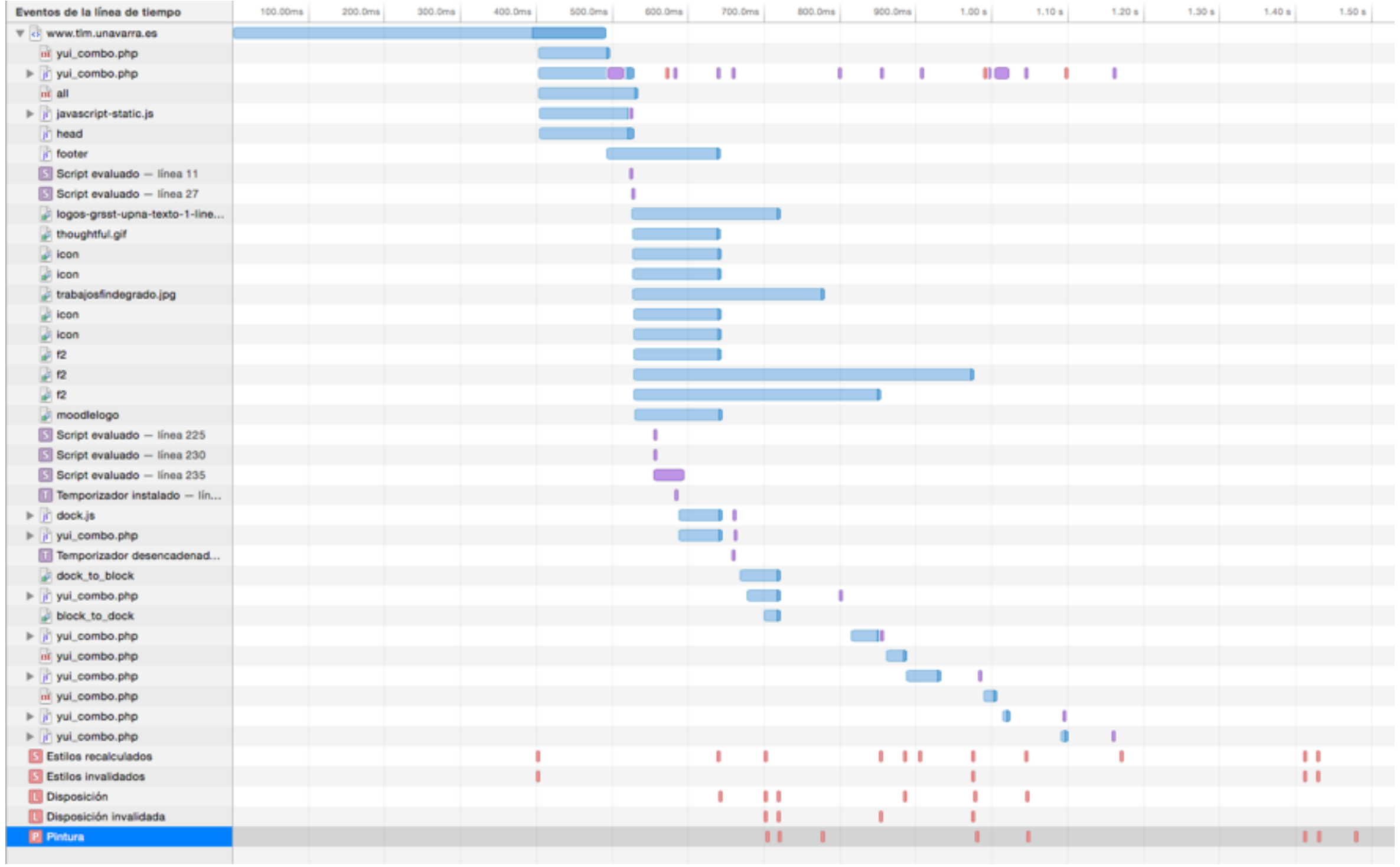

#### Otros puntos de mejora…

- ‣ Las cabeceras son ASCII que podría comprimirse facilmente
- ‣ Los objetos son muy redundantes porque muchas cabeceras se repiten
- ‣ La seguridad extremo a extremo…
- ‣ HTTPS es opcional

## HTTP2

### The way to HTTP2

- ‣ HTTPbis working group, para actualizar HTTP1 (en 2007) y proponer HTTP2 (se empieza a hablar en 2012) (aun así HTTP1.1 no se completa hasta 2014
	- ‣ Call for proposals para HTTP2 (2012)
- ‣ Google propone SPDY de forma independiente (2009)
	- ‣ Hay implementaciones de SPDY en servidores de google y Chrome (2010) otros servidores y browsers (2011)
- ‣ SPDY se propone como candidato a HTTP2
- ‣ SPDY/3 basicamente se convierte en HTTP2
- ‣ HTTP2 es aprobado para RFC en 2015 (actualmente en espera para publicar)
- ‣ Con HTTP2 SPDY es deprecated y se retirara en 2016

### Condiciones para HTTP2

- ‣ Tiene que mantener el paradigma de HTTP (c>s over TCP)
- ‣ Los URLs http:// y https:// no tienen que cambiar
- ‣ Los servidores HTTP1 seguirán por ahi durante décadas
- ‣ Los proxies tienen que poder convertir HTTP1 a HTTP2
	- ‣ La semantica GET/PUT… no puede cambiar solo la forma de transportarlo
	- ‣ No más partes opcionales (evitar el caos de HTTP1.1)
	- ‣ No mas versiones menores HTTP2 no 2.0

#### Iniciando HTTP2

- ‣ Los urls no son distinguibles… como se negocia HTTP2 o 1?
- ‣ Directo, petición HTTP1.1 y upgrade a HTTP2
	- ‣ Servidor contesta 101 switching protocolos (pero 1RTT)
	- ‣ Controvertido algunos navegadores no implementaran
- ‣ Sobre TLS dos metodos
	- ‣ NPN Next Protocol Negotiation (lo que usaba SPDY)
	- ‣ Estándar ALPN Aplication Level Protocol Negotiation
- ‣ Mientras se decida le standard la mayoría de las implementaciones soportan los dos NPN y ALPN

#### Inicio http://xxx

- ‣ Conexión TCP
- ‣ Abrir con HTTP/1.1 y upgrade

## El protocolo

- ‣ Binario !!
- ‣ Frames
- +-----------------------------------------------+ Length (24) +---------------+---------------+---------------+ Type  $(8)$  | Flags  $(8)$  +-+-------------+---------------+-------------------------------+ Stream Identifier (31) +=+=============================================================+ Frame Payload  $(0...)$ +---------------------------------------------------------------+
- ‣ Una vez establecida la conexión (Upgraded o TLS) los extremos intercambian frames
- ‣ length payload size (max 16MB pero limitada por negociacion obligatorio soportar 16384)
- ‣ type diferentes tipos de frames con funciones diferentes
- ‣ flags dependiendo del tipo
- ‣ streamid definir streams / 0 es relativo a la conexión

#### Frames

- ‣ DATA transportar datos request o response
- ‣ HEADERS inician una stream
- ‣ PRIORITY
- ‣ RST\_STREAM cierra una stream
- ‣ SETTINGS negocian opciones
- ‣ PUSH\_PROMISE
- ‣ PING
- ‣ GOAWAY
- ‣ WINDOW\_UPDATE
- ‣ CONTINUATION continua con HEADERS

#### Frame DATA

- ‣ Flags: END\_STREAM(0x1) PADDED(0x8)
- ‣ Padlength y padding solo si lo indica el flag
- ‣ Tiene que estar en una stream

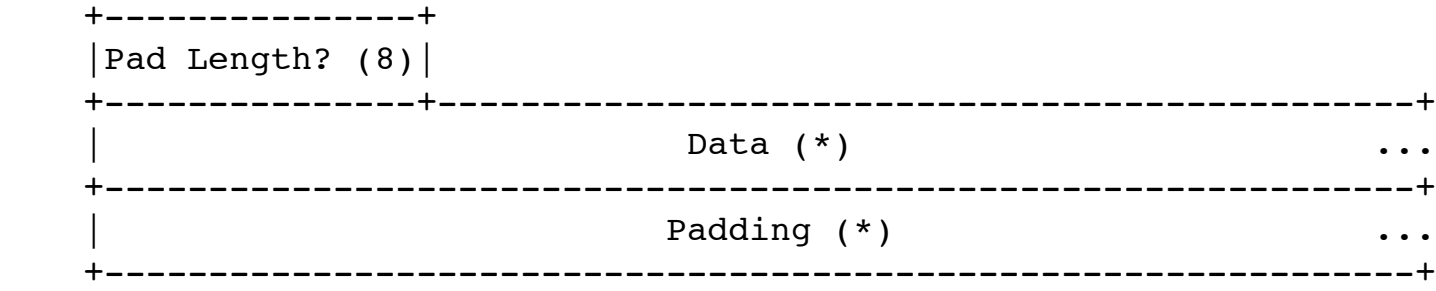

#### Frame HEADER

- ‣ Flags: END\_STREAM(0x1) END\_HEADERS(0x4) PADDED(0x8) PRIORITY(0x20)
- ‣ Inicia una stream

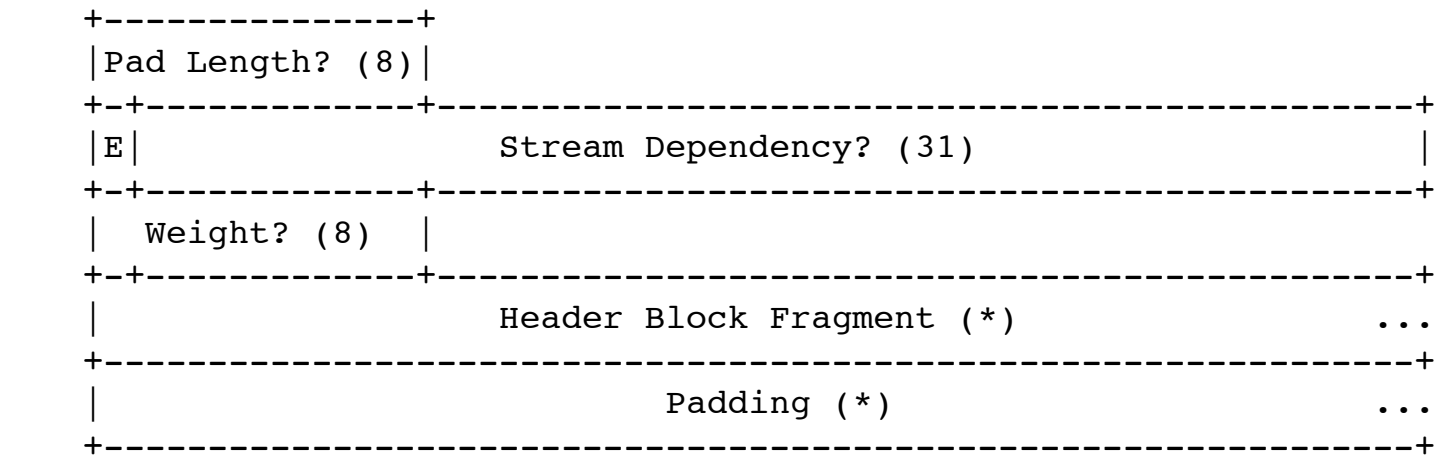

▶ Priority indica dependencia con otra stream (E significa exclusiva)

#### Compresión

- ‣ Cabeceras HTTP repetitivas (HTTP stateless)
- ‣ Compresión de cabeceras
	- ‣ Especificación separada para compresión de cabeceras
- ‣ Compresión de datos

## Multiplexacion de streams

- ‣ Varias streams independientes
	- ‣ Bidireccionales
	- ▶ Poco coste
	- ‣ Diferentes objetos

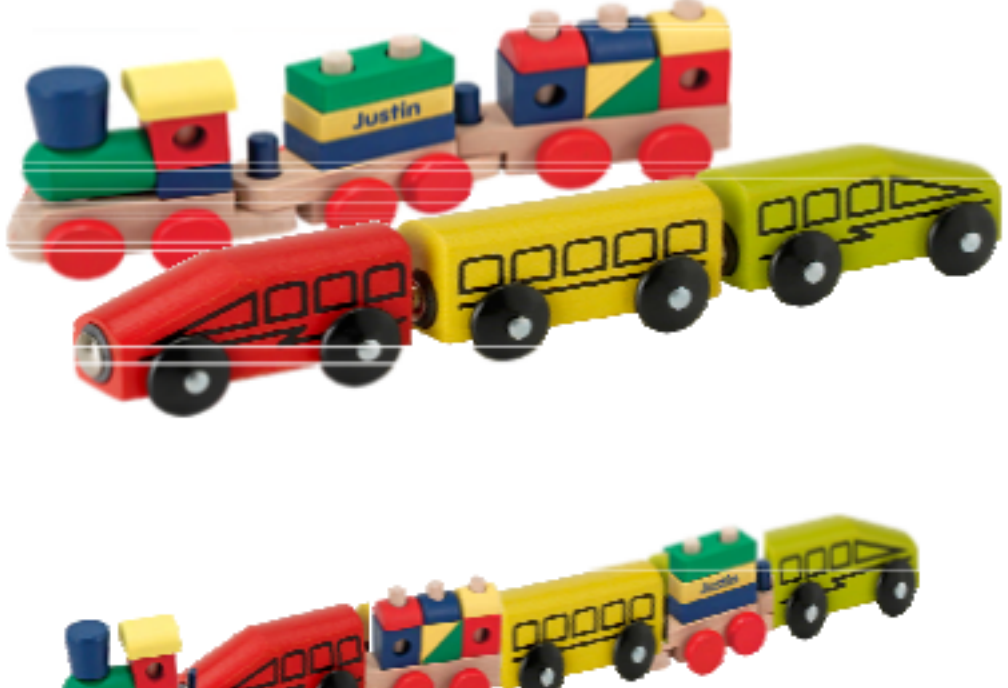

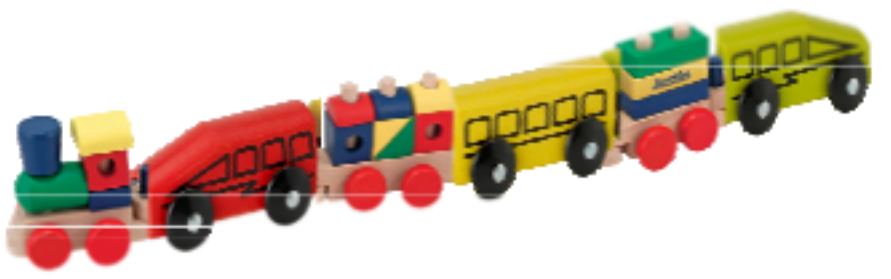

- ‣ Cada stream tiene su estado, se puede cerrar, tiene flow control
- ‣ Dependencias de unas streams con respecto a otras
- ‣ Prioridades de unas sobre otras, el cliente puede cambiar la prioridad conforme hacemos scroll por ejemplo

#### Cancelar streams

- ‣ Se pueden cancelar streams una vez que se han pedido
- ‣ Frames RST\_STREAM
- ‣ Por ejemplo cancelar un video que el usuario ha parado

#### Server PUSH

- ‣ El servidor puede prever que si has pedido un recurso también querrás otro y enviártelo en una stream de tipo PUSH\_PROMISE
- ‣ El cliente puede rechazarlo con RST\_STREAM

#### Prioridades y dependencias

- ‣ Declarar dependencias entre streams
- ‣ Arbol de dependencias
- ‣ Dependencia exclusiva
- ‣ Las dependientes solo se envían si no hay trabajo en las superiores
- ‣ Prioridades entre las del mismo nivel
- ‣ Gobernadas por el cliente que asigna prioridades con frames

#### Errores

- ‣ Error global con frame GOAWAY y cierra la conexión
- ‣ Error de stream con RST\_STREAM y cierra el stream

#### Headers y pseudo-headers

- ▶ Se añaden pseudo-headers con los campos que en HTTP1 van en la linea de petición
- ‣ Request :method :scheme :path :authority
- ‣ Response :status

#### Ejemplos

#### ‣ Petición

GET / resource HTTP/1.1 HEADERS Host: example.org ==> + END\_STREAM Accept: image/jpeg + END HEADERS

 :method = GET :scheme = https :path = /resource host = example.org  $accept = image/jpeg$ 

#### ‣ Respuesta

 HTTP/1.1 304 Not Modified HEADERS ETag: "xyzzy" ==> + END\_STREAM Expires: Thu, 23 Jan ... + END\_HEADERS  $:$ status = 304 etag = "xyzzy"

expires = Thu, 23 Jan  $\ldots$ 

### Ejemplos

## ‣ POST

POST /resource HTTP/1.1 HEADERS Host: example.org ==> - END STREAM Content-Type: image/jpeg - END HEADERS Content-Length: 123 : method = POST

- 
- :path = /resource {binary data} :scheme = https

CONTINUATION

 + END\_HEADERS content-type = image/jpeg host = example.org content-length = 123

 DATA + END\_STREAM {binary data}

#### ‣ Envío objeto

HTTP/1.1 200 OK HEADERS Content-Type: image/jpeg ==> - END STREAM Content-Length: 123 + END HEADERS  $:$ status = 200 {binary data} content-type = image/jpeg content-length = 123

DATA

 + END\_STREAM {binary data}

#### **CONNECT**

‣ Soporta reenvío de túnel con CONNECT como HTTP1

#### Extensible

- ‣ Se puede extender el protocolo añadiendo nuevos tipos de frames en el futuro
- ‣ Si una implementación no conoce un tipo de frame debe ignorarla
- ‣ BLOCKED
- ‣ ALTSVC

#### Efectos

- ‣ Para el usuario
	- ‣ Descarga web mas rapida ¿Cuanto mas?
	- ‣ Seguridad obligatoria
- ‣ Para el desarrollador web
	- ▶ Cuidado con los trucos para optimizar HTTP1

#### Criticas

- ▶ Esta hecho para google
- ‣ Solo es util para los grandes servicios
- ‣ TLS lo hara mas lento
- ‣ No es ASCII será mas dificil de depurar
- ‣ No es green porque TLS hara que aumente el consumo de energía
- ‣ Los navegadores seguirán no aceptando los certificados autofirmados
- ‣ No ha eliminado las cookies y sigue haciendo fácil el user tracking
- ‣ No se extenderá su uso igual que con IPv6

#### Implementaciones

- ‣ Browsers: Firefox, Chrome, IE
- ‣ Servers: …
	- ‣ Apache, NGINX, GWS… implementan SPDY
- ‣ Proxies: Akamai Ghost, Apache Traffic Server
- ‣ Webs: Google, Twitter, Facebook…
- ‣ Tools: curl y libcurl, wireshark(decodificar)
- ‣ Librerias: en C,nodejs, python, erlang, ruby, java…
- ‣ https://github.com/http2/http2-spec/wiki/Implementations

# Nuevos protocolos sobre HTTP

#### Protocolos avanzados sobre HTTP

- ‣ Websockets
- ‣ ReverseHTTP